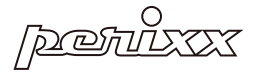

# PERIBOARD-422 Wired Mini Membrane Keyboard

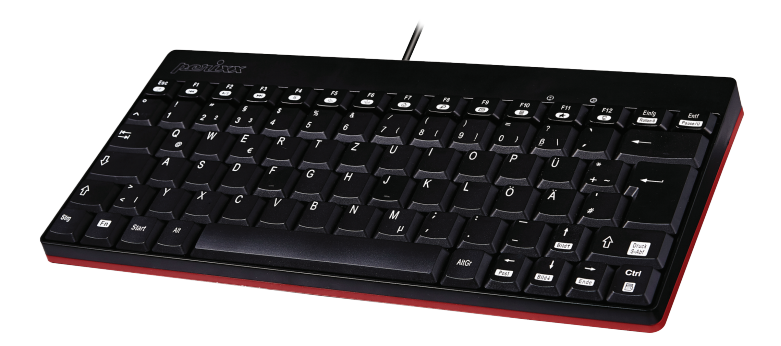

»User Manual »Bedienungsanleitung »Manual de instrucciones ▶Mode D'Emploi ▶Manuale Utente ▶マニュアル ▶产品说明书 ▶使用手冊

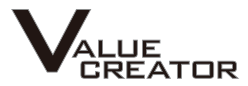

## **Product Illustration**

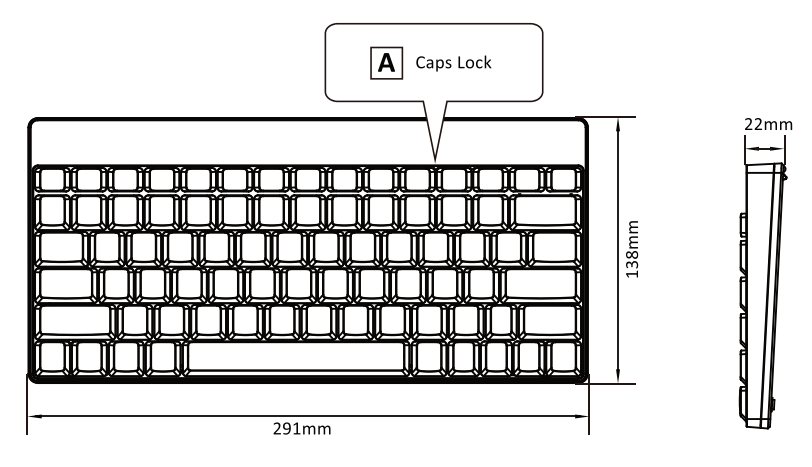

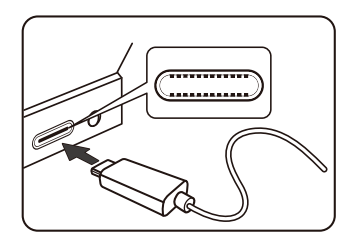

## English(US/UK)

#### **FCC Warning**

This device complies with Part 15 of the FCC Rules. Operation is subject to the following two conditions:

(1) This device may not cause harmful interference, and (2) this device must accept any interference received. including interference that may cause undesired operation.

#### $NOTF 1.$

This equipment has been tested and found to comply with the limits for a Class B digital device, pursuant to part 15 of the FCC Rules. These limits are designed to provide reasonable protection against harmful interference in a residential installation. This equipment generates uses and can radiate radio frequency energy and, if not installed and used in accordance with the instructions, may cause harmful interference to radio communications. However, there is no guarantee that interference will not occur in a particular installation. If this equipment does cause harmful interference to radio or television reception, which can be determined by turning the equipment off and on, the user is encouraged to try to correct the interference by one or more of the following measures:

- Reorient or relocate the receiving antenna.
- Increase the separation between the equipment and receiver.
- Connect the equipment into an outlet on a circuit different from that to which the receiver is connected.
- Consult the dealer or an experienced radio/TV technician for help.

#### NOTE 2:

Any changes or modifications to this unit not expressly approved by the party responsible for compliance could void the user's authority to operate the equipment.

## English(US/UK)

#### Caution

- The manufacturer and re-resellers are not responsible for any technical malfunctions, damage, or personal iniury incurred by:
	- Any attempt to dismantle, change or modify the product in any manner
	- Malfunction or damage is due to misuse or improper alteration or repair.
	- > Malfunction or damage caused by external influence such as falling
	- Malfunction or damage is caused by fire, salt, gas, earthquake, lightning, wind, water, or other natural calamities, or abnormal voltage.
	- Malfunction or damage is caused by other devices connected to the products.
	- ► Malfunction or damage is caused by high temperature, humid, greasy, dusty, and hazardous environment
- You are cautioned that changes or modifications not expressly approved by Perixx Computer GmbH could void your authority to operate the equipment.
- All brand names, trademarks, and logos are the properties of their respective owners.

Please Note: Long-term repetitive use of any keyboard and mouse could cause injury to the user. Perixx recommends users avoid excessive use of this or any keyboard and mouse.

#### **Important Safety Instructions:**

- · Avoid dropping.
- · Do not disassemble
- . This product is suitable for moderate climates only.
- The maximum ambient temperature during use of this product must not exceed 40 degree
- . Open flame sources, such as candles, must not be placed on this product.
- . Only use a dry cloth or brush to clean this product.

Perixx offers a one-vear limited warranty with an optional one-vear extension.

## English(US/UK)

### Specification

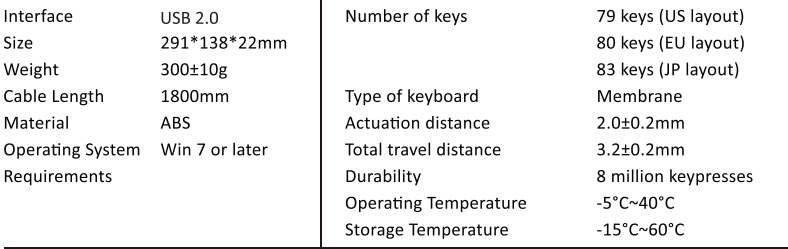

#### Multimedia keys

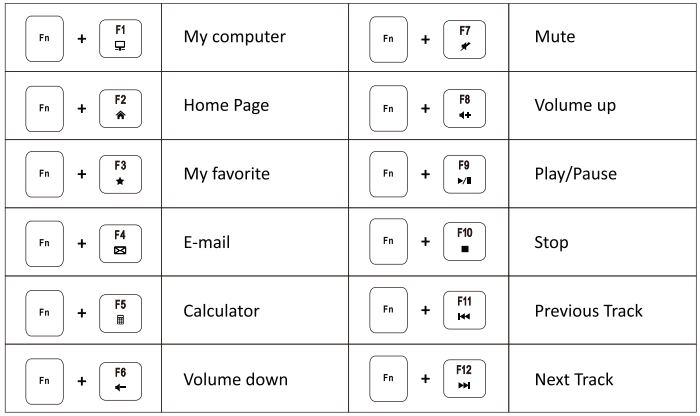

### Deutsch (DE)

#### **Ritte heachten Sie:**

- · Der Hersteller sowie die Wiederverkäufer sind nicht verantwortlich für technische Defekte, Schäden oder mögliche Verletzungen verursacht durch:
	- ► Versuche, den Artikel zu demontieren oder in jeglicher Form zu verändern
	- ▶ Zweckentfremdung oder eigene Reparaturen
	- Fremdeinwirkung wie z.B. Sturz oder Schlag
	- Feuer, Gas. Erdbeben, Blitz, Wind. Wasser, Überspannung oder iede andere Form von äußerer Gewalt
	- Andere mit der Tastatur verbundene Geräte
	- ► Zu hohe Temperaturen oder eine feuchte, staubige oder gefährliche Umgebung

·Der Benutzer wird darauf hingewiesen, dass Änderungen oder Modifizierungen an den Geräten, welche von Perixx Computer GmbH nicht ausdrücklich genehmigt sind, die Erlaubnis des Benutzers zur Inbetriebnahme des Gerätes außer Kraft setzen könnte

• Alle Markennamen, Warenzeichen und Logos sind Eigentum der Firma Perixx Computer GmbH.

Die übermäßige Langzeit-Verwendung jeder Tastatur und Maus kann zu Verletzungen führen. Perixx empfiehlt Benutzern den übermäßigen Gebrauch von jeglicher Tastatur und Maus zu vermeiden.

#### Wichtige Sicherheitsanweisungen

- · Lassen Sie das Gerät nicht fallen
- · Bauen Sie das Gerät nicht auseinander
- · Das Gerät ist für moderates Klima zur privaten Benutzung konzipiert
- · Die maximale Umgebungstemperatur während der Verwendung dieses Produktes darf 40 Grad nicht überschreiten
- . Offene Flammenguellen wie Kerzen dürfen nicht auf dieses Produkt gestellt werden.
- · Verwenden Sie zur Reinigung dieses Produkts nur ein trockenes Tuch oder eine weiche Bürste.

Perixx bietet 1 Jahr beschränkte Garantie, ein weiteres Jahr kann optional verlängert werden. Dies beeinträchtigt nicht die gesetzliche Gewährleistung.

### Deutsch (DE)

#### **Technische Daten**

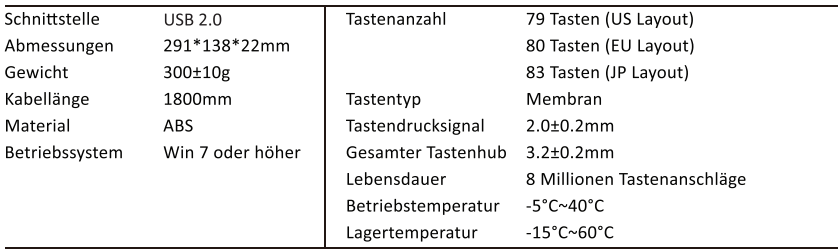

#### Multimedia-Tasten

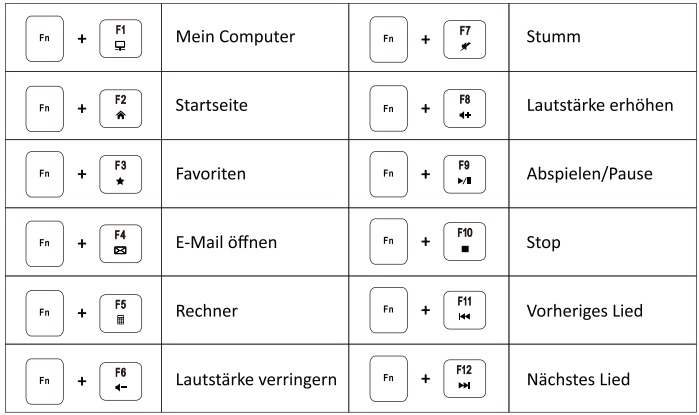

### **ESPAÑOL (ES)**

#### Tenga en cuenta:

- · El fabricante y los distribuidores no son responsables de los defectos técnicos, daño o perjuicio causado nor:
	- intentos de desarmar o modificar el producto de cualquier forma
	- apropiación indebida o reparaciones realizadas por el usuario
	- $\rightarrow$  acontecimientos externos como caídas o golpes
	- ► fuego, gas, terremotos, ravos, viento, agua o cualquier otro acontecimiento externo
	- ▶ otros dispositivos conectados al teclado
	- ► temperaturas altas o un ambiente húmedo, polvoriento o peligroso
- Se advierte al usuario que los cambios o modificaciones del producto que no estén aprobados expresamente por Perixx Computer GmbH, permiten anular el uso del dispositivo al usuario.
- Todos los nombres de marcas, marcas comerciales y logotipos son propiedad de Perixx.

El uso excesivo a largo plazo de cualquier teclado y el ratón puede causar lesiones. Perixx recomienda evitar el uso excesivo de cualquier teclado y ratón.

#### Indicaciones importantes de seguridad

- $\bullet$  Evite las caídas
- . No desmonte el producto.
- · Este producto es apto solo en climas

moderados

· La temperatura ambiente máxima durante el uso del producto no debe superar

los 40 grados. · No exponer el producto a fuentes de llama, como velas. · Solo utilice un paño o cepillo seco para limpiar el producto.

Perixx ofrece una garantia limitada de un año y la posibilidad de prolongarla por un año adicional

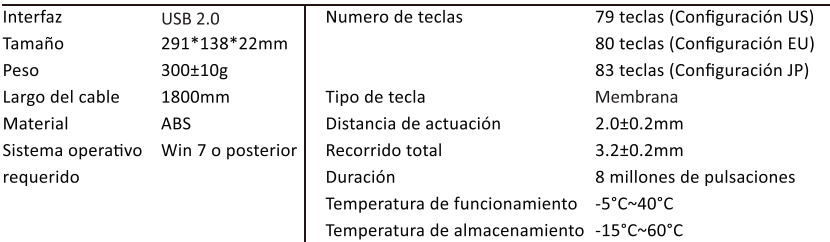

#### Características

## **ESPAÑOL (ES)**

#### **Teclas Mul�media**

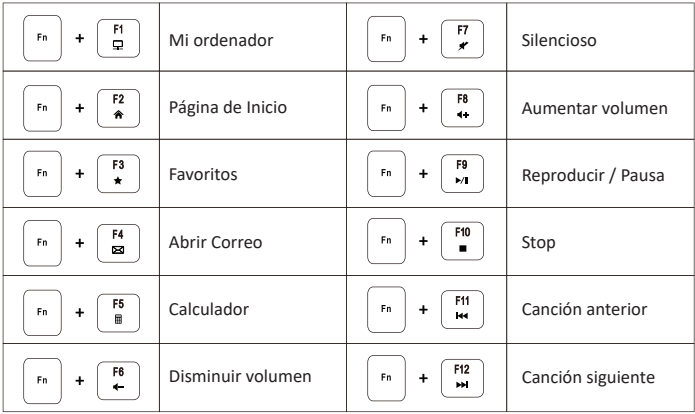

## **FRANCAIS (FR)**

#### Avertissement

- Le fabricant et les revendeurs ne sont pas responsables des défaillances techniques, des dommages ou des blessures occasionnées par:
	- ► Toute tentative de démonter, changer ou modifier le produit de quelques manières
	- ► Dysfonctionnements ou dommages à cause d'une mauvaise utilisation. modification incorrecte ou réparation.
	- ▶ Dysfonctionnements ou dommages causés par la chute après l'achat.
	- ► Dysfonctionnements ou dommages causés par : un incendie, le sel, le gaz, un tremblement de terre. la foudre, le vent, l'eau, ou d'autres
		- catastrophes naturelles, ou d'une pression anormale.
	- ► Dysfonctionnements ou dommages causés par d'autres appareils connectés au clavier.
	- > Dysfonctionnements ou dommages causés par une température élevée, un environnement humide, gras, poussiéreux ou dangereux
- Vous êtes averti que des changements ou des modifications ne sont pas expressément approuvés par le responsable tiers pour la conformité pourraient annuler votre autorité quant à utiliser cet appareil.
- Tous les noms de marque, marques et logos sont la propriété de leurs propriétaires respectifs.

S'il vous plaît noter: L'utilisation répétitive à long terme d'un clavier et une souris pourrait causer des blessures à l'utilisateur. Perixx recommande aux utilisateurs d'éviter l'utilisation excessive de clavier et de souris

#### Instructions importantes de sécurité

. Ne pas faire tomber. · Ne pas démonter. • Ce produit est adapté uniquement aux climats • La température ambiante maximale pendant l'utilisation de ce produit ne doit pas modérés dépasser 40 degrés. • Ce produit ne doit pas être exposé à des sources de flame, notamment des bougies. • Nettovez ce produit uniquement avec un chiffon sec ou une brosse.

Perixx offre une garantie limitée d'un an avec une extension optionnelle d'un an.

#### Spécifications techniques

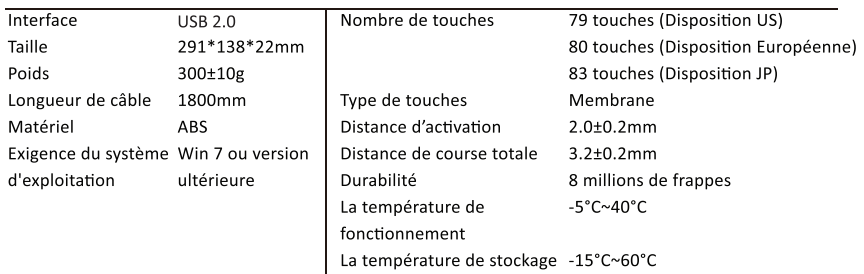

## **Français (FR)**

#### **Touches Mul�média**

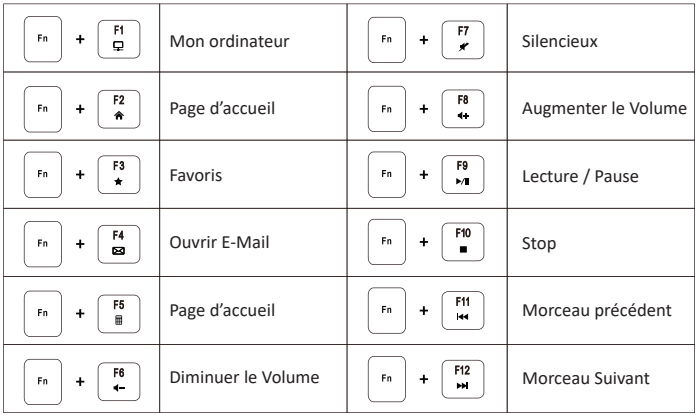

## **ITALIANO (IT)**

#### **Attenzione**

- · Il produttore e i rivenditori non sono responsabili per eventuali malfunzionamenti tecnici, danni o lesioni personali causati da:
	- ▶ Qualsiasi tentativo di smantellare, cambiare o modificare il prodotto in qualsiasi modo
	- Malfunzionamenti o danni dovuti ad uso, alterazione o riparazione impropri.
	- ▶ Malfunzionamenti o danni causati da fattori esterni come la caduta
	- ▶ Malfunzionamenti o danni causati da incendi, sale, gas, terremoti, fulmini, vento, acqua, o altre calamità naturali, ovvero da voltaggio anomalo.
	- ▶ Malfunzionamenti o danni causati da altri dispositivi connessi al prodotto.
	- ► Malfunzionamenti o danni causati da alte temperature ovvero da ambiente umido, grasso, polveroso o pericoloso.
- Si avvisa che alterazioni o modifiche non espressamente approvate da Perixx Computer GmbH potrebbero annullare il vostro permesso di utilizzare l'apparecchiatura.
- Tutte le etichette, i marchi e loghi sono di proprietà dei rispetivi titolari.

Nota: A lungo termine l'uso ripetitivo di qualsiasi tastiera e mouse potrebbe causare lesioni all'utente. Perixx consiglia agli utenti di evitare l'uso eccessivo di questa o di qualsiasi altra tastiera o mouse.

#### Istruzioni importanti per la sicurezza

- · Evita cadute · Non smontare
- · Questo prodotto è adatto solo per climi
- La temperatura di ambiente durante l'uso di questo prodotto non deve superare i 40 gradi temperati
- Fonti di fiamme libere, come candele, non devono essere posizionate su questo prodotto.
- · Utilizzare solo un panno asciutto o una spazzola per pulire questo prodotto.

Perixx offre una garanzia limitata di un anno con un'estensione opzionale di un anno.

#### Specifiche

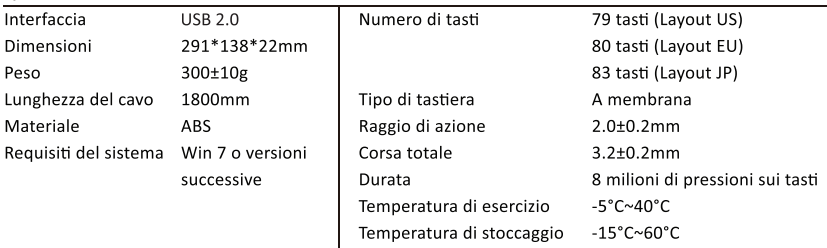

## **Italiano (IT)**

#### **Tas� Mul�mediali**

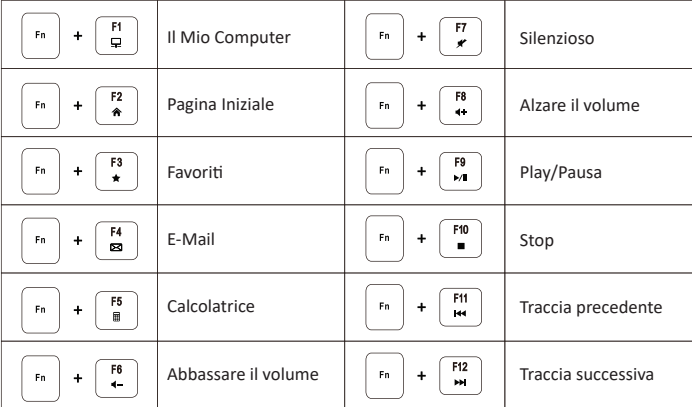

日本語(JA)

保証規定のご注意

- 保証期間中でも次の場合は、弊社若しくは再販売業者が保証対象外と判断させていただきます。
	- ▶ 弊社および弊社が指定する機関以外の第三者ならびにお客様による改造、分解、修理により故障 した場合。
	- ▶ 乱用、誤用などによる故障・損傷が生じた場合。
	- ▶ お取扱上の不注意(落下、衝撃、水掛り、砂・泥の付着、機器内部への水・砂・薬品の入り込みな ど)により故障した場合。
	- ▶ 地震、火災、落雷、風水害、その他の天変地畢、公害、畢常雷圧などの外的要因により故障した 場合。
	- ▶ 弊社が定める機器以外に接続、または組み込んで使用し、故障または破損した場合。
	- ▶ 通常一般家庭内で想定される使用環境の範囲を超える温度、湿度、振動等、若しくは手入れの不 備(カビ発生、チリ・ホコリ等)により故障した場合。
	- ▶ その他、無償修理または交換が認められない事由が発見された場合。
- 利用規約を導守いただけない場合(不当な改造や修理等)には、本製品の使用を制限させていただ く場合がございます。何卒ご了承ください。
- 本書に記載のブランド名、ロゴマーク商標権はPerixxが所有しています。

ご注意:マウスやキーボードなどを長時間操作すると、手や腕や首、肩などに深刻な障害を引き起こす 恐れがあります。長時間連続でご使用する際は、十分に休憩を取りながらご使用ください。

安全にお使いいただくために

- 落とさないでください 分解しないでください 極度に暑い 寒い環境での使用はお避け下さい
- 使用時の最高気温は40度です ろうそくなどの火を製品に近づけないでください
- 掃除の際は乾いた布またはブラシをご使用ください

ペリックスでは、製品保証を1年間提供しています

#### 製品の仕様

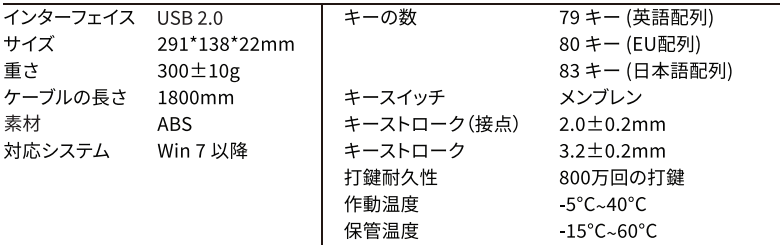

## **日本語 (JA)**

**マルチメディアキー**

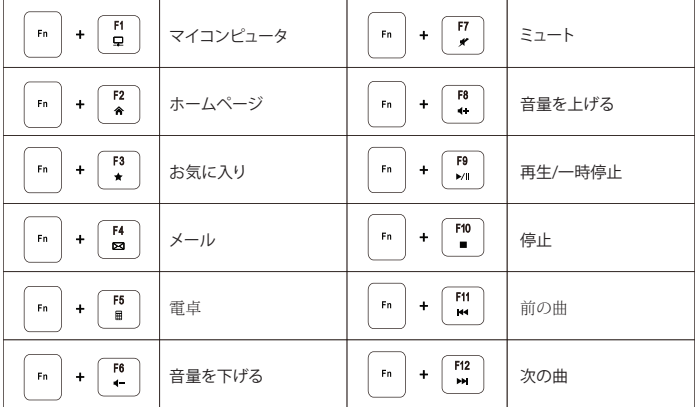

简体中文 (SC)

注音

• 制造商和经销商不对以下行为所导致的任何技术故障损失或人身伤害承担责任:

- ▶ 以任何方式试图拆除、更改或修改产品引起的故障或损坏:
- ▶ 由于使用不当或更改、修理引起的故障或损坏:
- ▶ 由于摔落等外因引起的故障或损坏:
- ▶ 由于火灾、化学品、气体、地震、雷电、风灾、水灾等自然灾害或异常电压引起的故 暗或损坏.
- ▶ 由于与本产品连接的其它设备引起的故障或损坏:
- ▶ 由于高温、潮湿、油腻、多尘和危险环境引起的故障或损坏。
- 未经我公司明确批准的变更或修理可能使用户失去对设备的操作权限。
- •相关品牌名称,商标和标识均为我公司财产。

请注意:长时间使用键盘和鼠标可能对用户造成伤害。佩锐建议用户避免过度使用任何键 盘和鼠标类产品。

重要安全说明

- 澼免跌落
- 请勿拆卸 • 本产品仅话用干温和气候

•本产品使用期间的最高环境温度不得超过40摄氏度

• 不得在木产品上放置开

放式火源, 如蜡烛 ·只能用干布或刷子清洁本产品

佩锐为您提供一年保修服务。

#### 规格

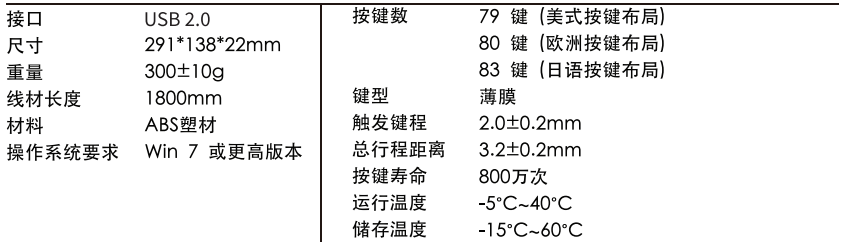

## 简体中文 (SC)

有线键盘

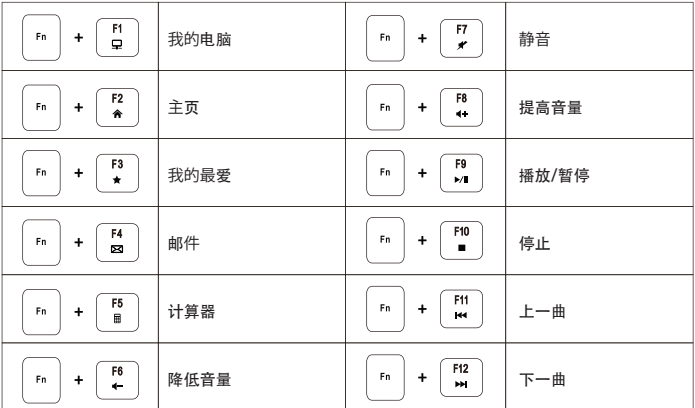

## 繁體中文(TC)

注意

- 製造商和經銷商不對以下行為所導致的的任何技術故障損失或人身傷害承擔責任
	- ▶ 以任何方式企圖拆除、更改或修改產品引起的故障或損壞
	- ▶ 由於誤用或不當更改, 修理故障引起的故障或損壞
	- ▶ 購買後摔落產品引起的故障或損壞
	- ▶ 由於鹽、氣體、地震、曝曬、風、水及其他自然災害、或異常雷壓引起的故障或損壞
	- ▶ 由於產品連接到其它設備引起的故障或損壞。
	- ▶ 由於高溫、潮濕、油膩、多塵和危險的環境引起的故障或損壞
- •請注意,未經我司明確批准的變更或修改,可能使使用者失去對設備的操作許可權
- 所有的品牌名稱、商標和標誌均為我司財產

取得審驗證明之低功率射頻器材,非經核准,公司、商號或使用者均不得擅自變更頻率、 加大功率或變更原設計之特性及功能。低功率射頻器材之使用不得影響飛航安全及干擾合 法通信; 經發現有干擾現象時, 應立即停用, 並改善至無干擾時方得繼續使用。前述合法 通信,指依雷信管理法規定作業之無線雷通信。低功率射頻器材須忍受合法通信或工業。 科學及醫療用雷波輻射性雷機設備之干擾。

請注章:長期反覆使用鍵盤和滑鼠可能對用戶造成傷害。佩銳建議消費者避免過度使用任 何鍵盤和滑鼠產品。

#### 重要安全提醒

•避免掉落 •請勿拆解 •本產品僅能在溫和的氣候下使用 •使用本產品時,周圍環境溫 度不能超過40度 ● 請勿將火源(如蠟燭) 放置在本產品上 ●僅可使用乾布或刷子清潔本產品 佩銳為您提供一年保固服務

担格

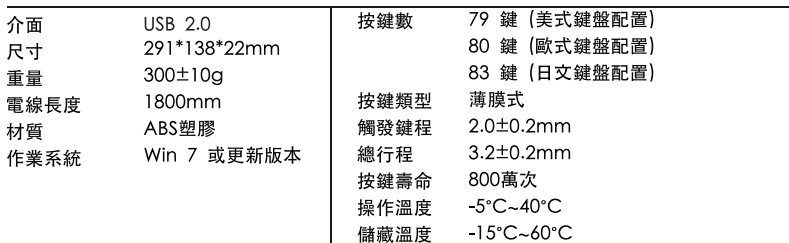

## 繁體中文 (TC)

### 多媒體功能鍵

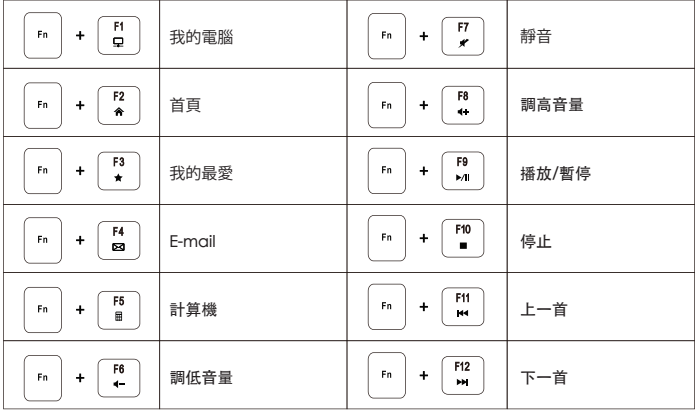

## 限用物質含有情況標示表

設備名種・有線迷你薄膜键盘 Faujoment name

#### 型號(型式): PERIBOARD-422 Type decianation (Type)

制进去,但给我挂碗抽下去阻力

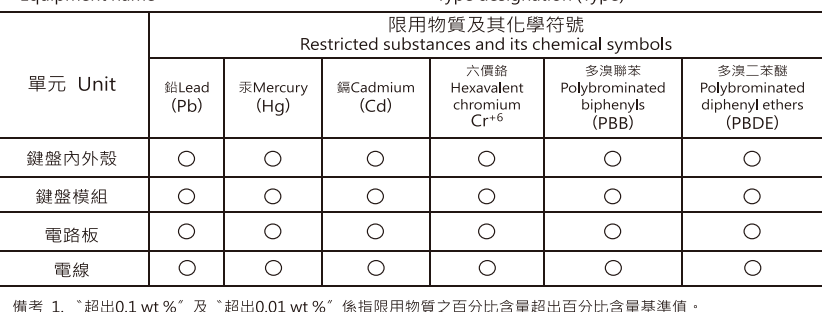

Note 1: "Exceeding 0.1 wt %" and "exceeding 0.01 wt %" indicate that the percentage content of the restricted substance exceeds the reference percentage value of presence condition.

備考 2. "O" 係指該項限用物質之百分比含量未超出百分比含量基準值。

Note 2: "O" indicates that the percentage content of the restricted substance does not exceed the percentage of reference value of presence.

備老 3 "-"係指該頂限用物質為排除頂目。

Note 3: The "-" indicates that the restricted substance corresponds to the exemption

### 右伯半佐莲腊雄般

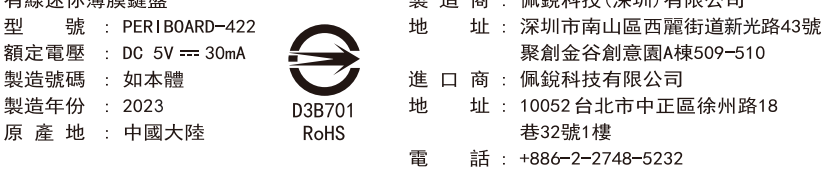